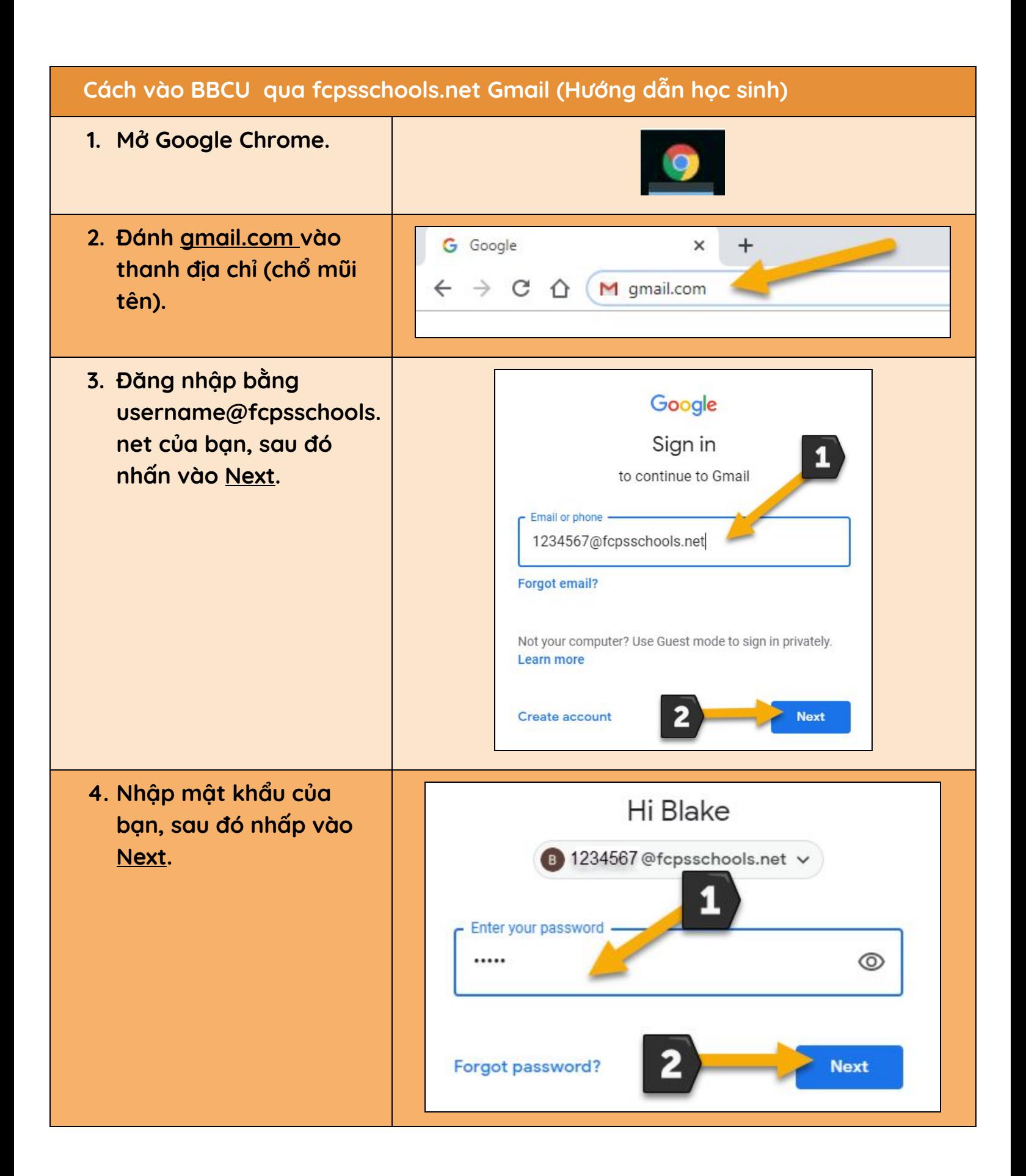

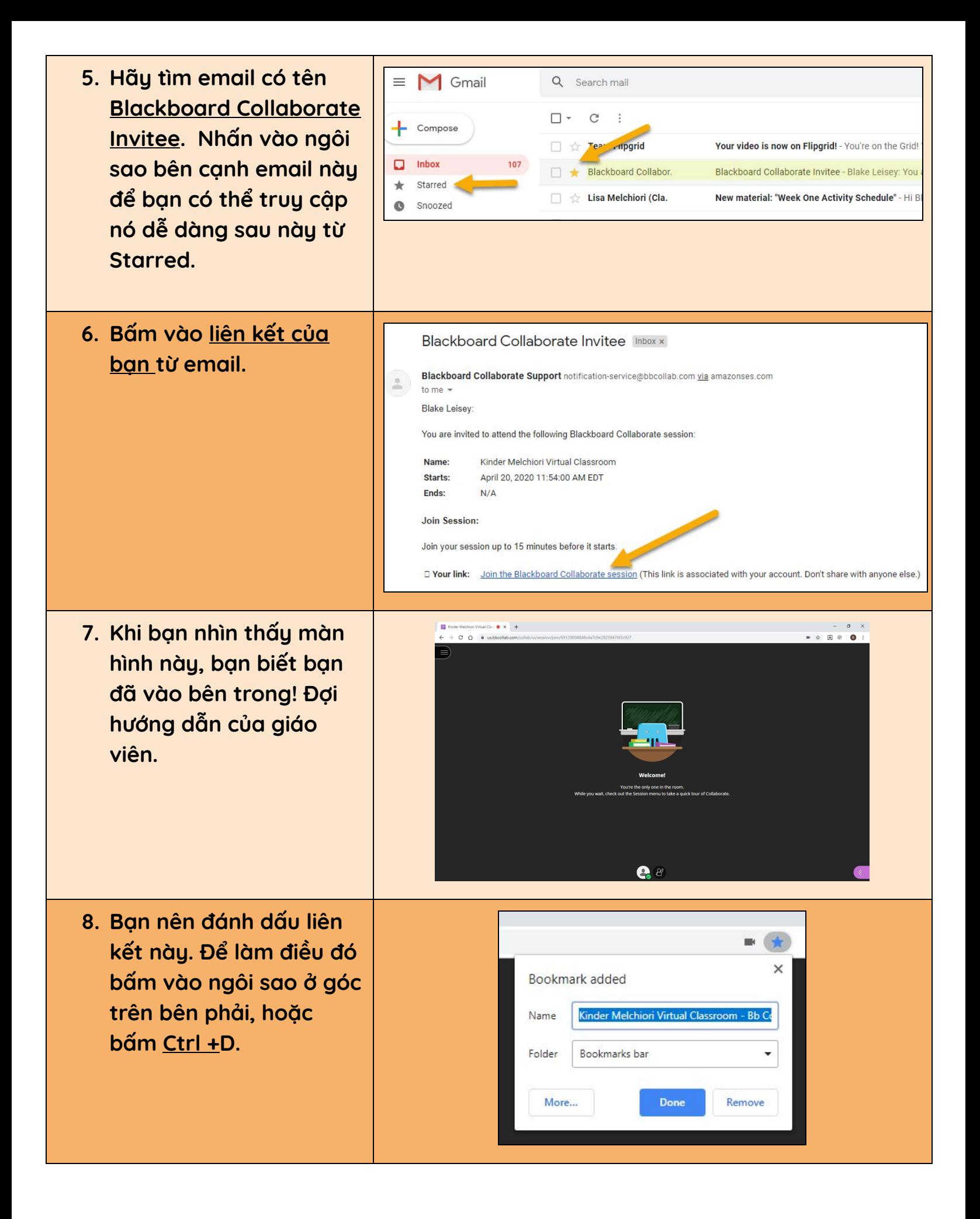

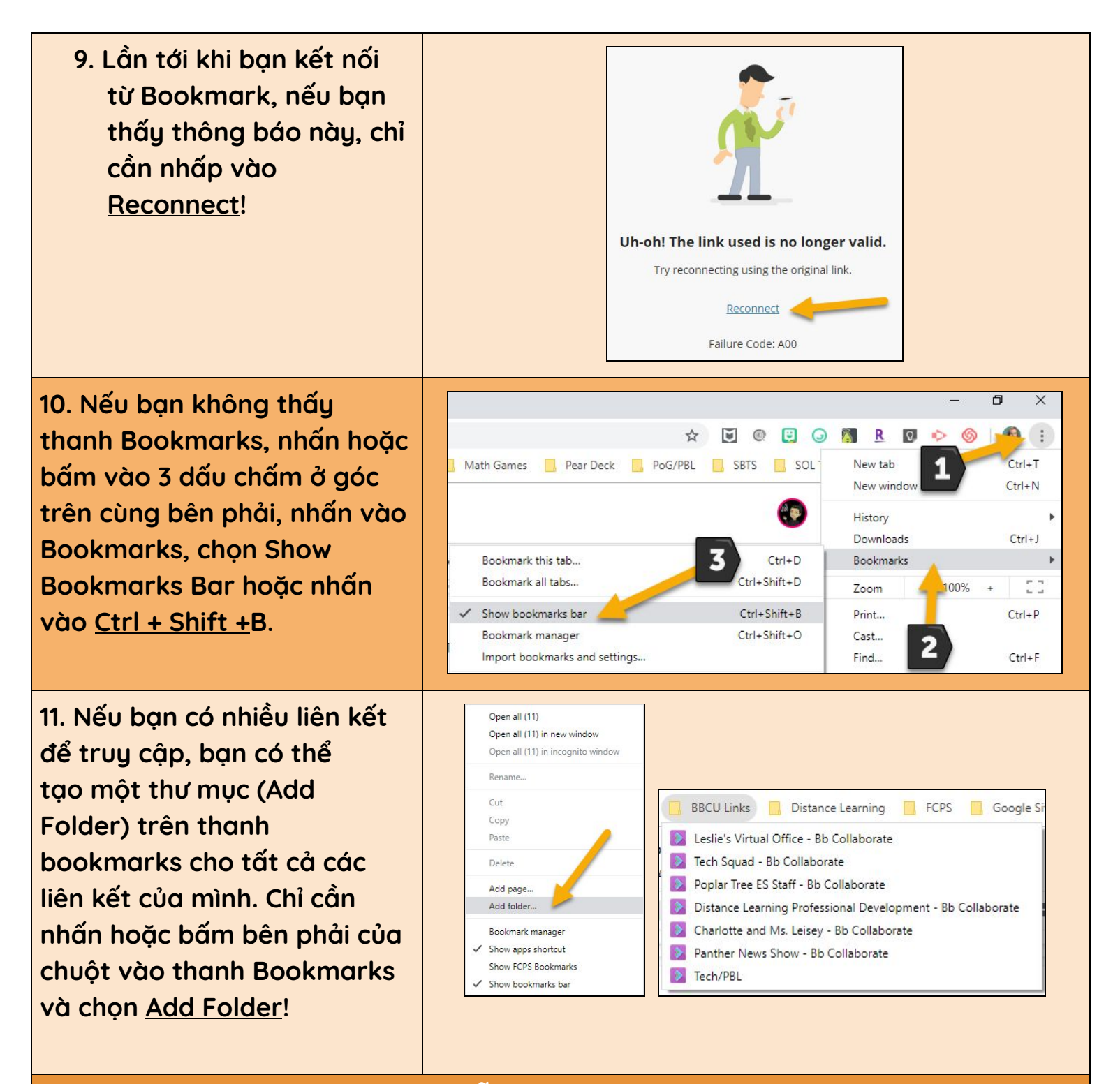

**CẢM ƠN BẠN ĐÃ KIÊN NHẪN LÀM QUA VIỆC NÀY VỚI CHÚNG TÔI!**